## **[How and Where to Pay Using](https://www.commpro.biz/how-and-where-to-pay-using-bitcoin-in-3-easy-steps/) [Bitcoin in 3 Easy Steps?](https://www.commpro.biz/how-and-where-to-pay-using-bitcoin-in-3-easy-steps/)**

*Nick Galov*

[Bitcoin](https://www.commpro.biz/crypto-section/) has been the hottest thing in the world of finance for the last several years. If you still don't know how to use this digital currency and want to find out [who accepts Bitcoin](https://www.commpro.biz/about:blank) these days, you are on the right page. In this short article, we are going to give you some basic advice on how to start using Bitcoin in no time.

## **1. Choose Your Bitcoin Wallet**

Before being able to pay with Bitcoin, you must find a wallet where you can store your digital currency. This will serve as your Bitcoin bank account through which you can store, pay, and receive money. There are many free crypto wallets on the web, and they all work well on both desktop and mobile devices. Just make an account using your personal details, and you're good to go.

## **2. Buy Bitcoin**

After your wallet is set up, comes the time for you to buy some bitcoins. You can do this through one of the many cryptocurrency exchange services. Do your research and get the best possible price for bitcoin at the moment.

You can buy bitcoins using your credit card or a bank account. Just provide the exchange service with your bitcoin wallet address and the transaction will be completed in minutes.

## **3. Start Paying with Bitcoin**

If an online merchant has the option of Bitcoin payments, you just need to copy their Bitcoin address and paste it into a designated field on your wallet. Type in the right amount of bitcoins into the payment box and click 'send'. Just make sure that you always type in the exact amount as displayed in the payment window. The transaction should be completed in a couple of seconds.

You'll be happy to know that Bitcoin is accepted by most of the top stores and services online. If you need a list of some of the best companies that are Bitcoin-friendly today, check out our infographic below. Enjoy!

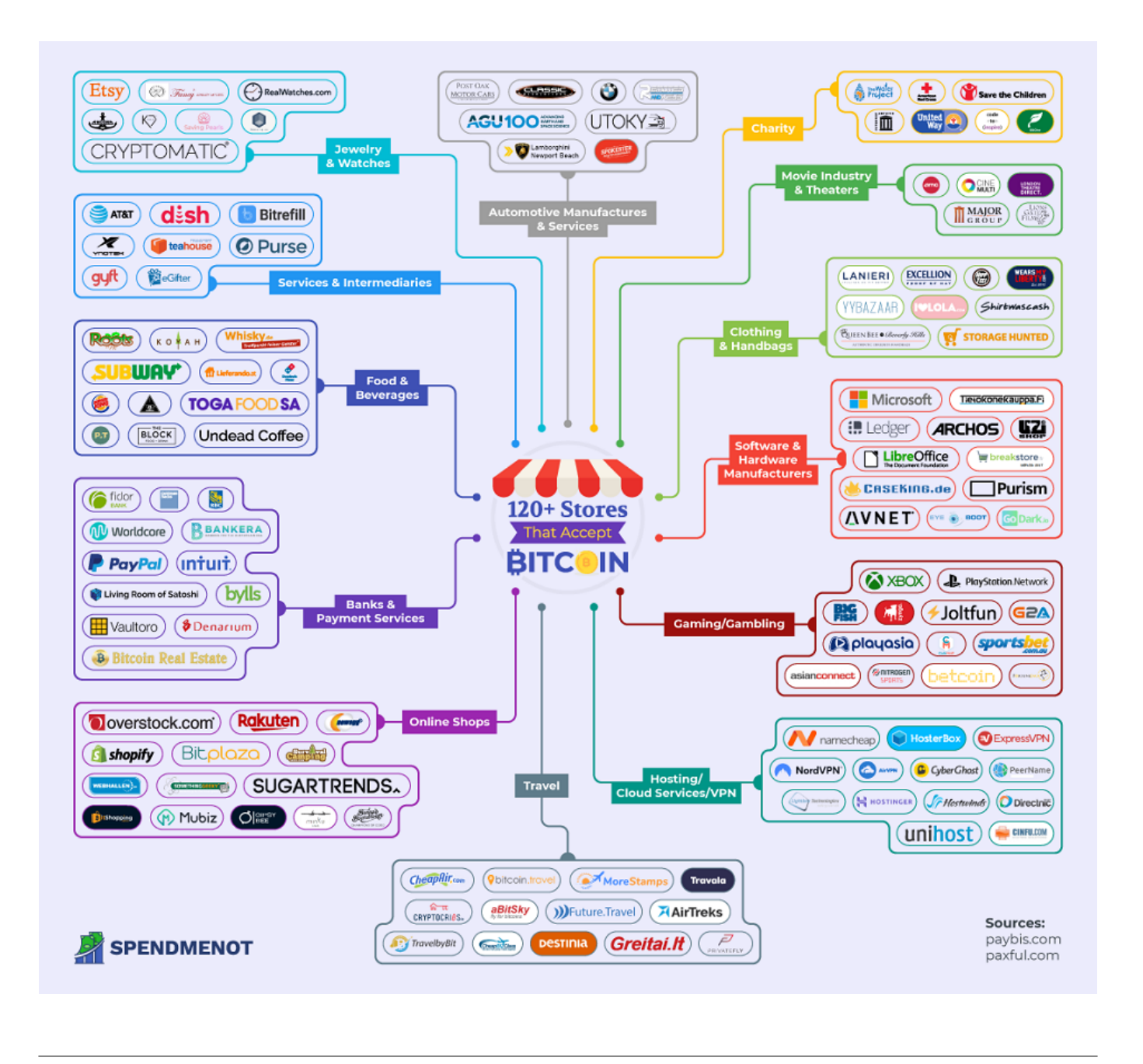

*About the Author: Nick Galov is a geek who combines his love for reading, writing, and editing with technology. He is an expert advisor at [spendmenot.com](https://spendmenot.com/), sharing his experience and knowledge of technology and content structure to give writers that extra support to deliver quality content.*